## **2024** ! )

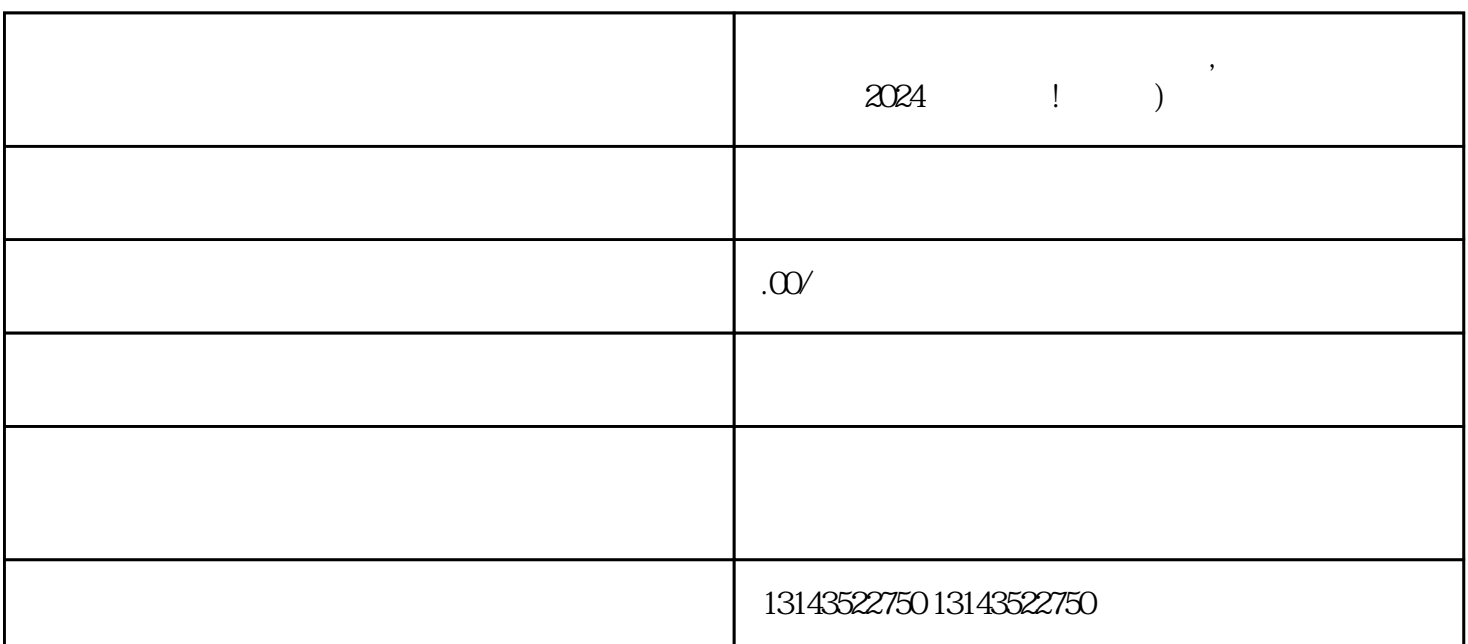

**抖音封直播后多发段子有影响吗,抖音线下导流封直播**

抖音封直播后多发段子有影响吗,抖音线下导流封直播 2024技术攻略!超好用

 $V$ 

1. 注册账号

2. 完善个人信息

 $\overline{3}$ 

 $\overline{5}$  $V$ 6.  $V$ 

 $\frac{a}{\sqrt{a}}$ , and  $\frac{a}{\sqrt{a}}$ 

1. 登录抖音商户平台 2. 进入商品管理

3. 新建商品  $\alpha$  , and  $\alpha$  , and  $\alpha$  is the set of  $\alpha$  multipliers in  $\alpha$ 

4. 设置运费模板

 $\overline{5}$ 

 $6 \frac{1}{2}$ 

, the contraction of the set  $\mathbf V$ 

 $1-3$